# **Pomůcka pro cvičení: 3. semestr Bc studia Číselné řady**

#### **balíček: plots, ListTools**

**Př. 1**Je dána řada  $\sum_{n=1}^{\infty} \frac{2^n + 3^n}{5^n}$ .

a) Určete  $s_{10}$ .

b) Napište prvních deset členů řady, členy graficky zobrazte.

c) Graficky zobrazte prvních deset částečných součtů.

d) Určete součet řady

**> restart:**

**> with(plots):with(ListTools):** ad a) **> Sum((2^n+3^n)/5^n,n=1..10)=sum((2^n+3^n)/5^n,n=1..10);**

$$
\sum_{n=1}^{10} \frac{2^n + 3^n}{5^n} = \frac{21069598}{9765625}
$$

ad b)

> [seq((2^n+3^n)/5^n,n=1..10)];<br> $\left[1, \frac{13}{25}, \frac{7}{25}, \frac{97}{625}, \frac{11}{125}, \frac{793}{15625}, \frac{463}{15625}, \frac{6817}{390625}, \frac{4039}{390625}, \frac{11}{15625}, \frac{7}{15625}, \frac{11}{15625}, \frac{25}{15625}, \frac{25}{15625}, \frac{25}{15625}, \frac{25}{15625}, \frac{25}{1$  $\frac{60073}{9765625}$ 

**> data:=[seq([n, (2^n+3^n)/5^n],n=1..10)];** *data* :=  $\left[ [1, 1], \left[ 2, \frac{13}{25} \right], \left[ 3, \frac{7}{25} \right], \left[ 4, \frac{97}{625} \right], \left[ 5, \frac{11}{125} \right], \left[ 6, \frac{793}{15625} \right],$  $\left[7, \frac{463}{15625}\right], \left[8, \frac{6817}{390625}\right], \left[9, \frac{4039}{390625}\right], \left[10, \frac{60073}{9765625}\right]$ 

**> pointplot(data,symbol=solidcircle,color=blue,symbolsize=20);**

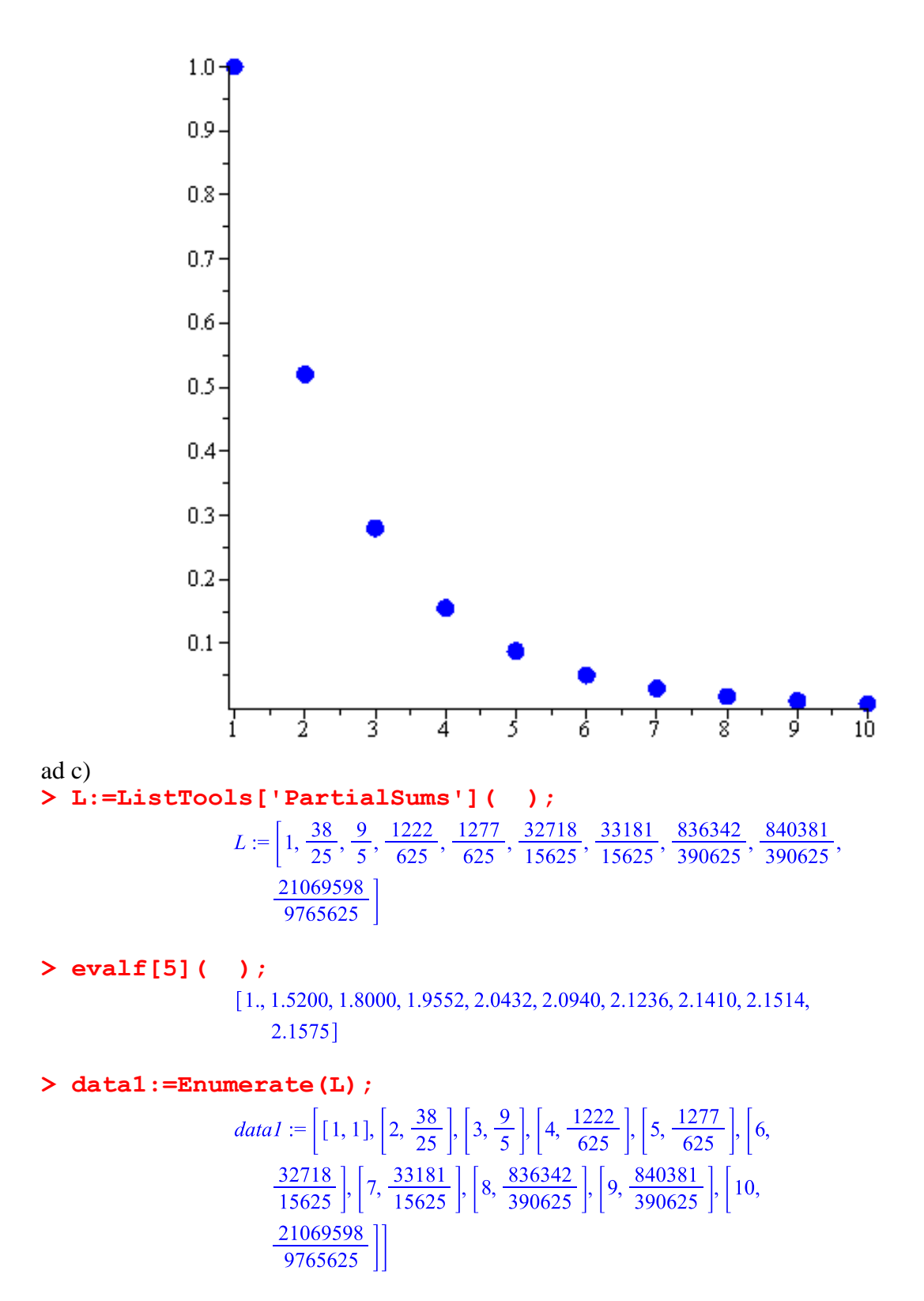

**> pointplot(data1,symbol=solidcircle,color=blue,symbolsize=20);**

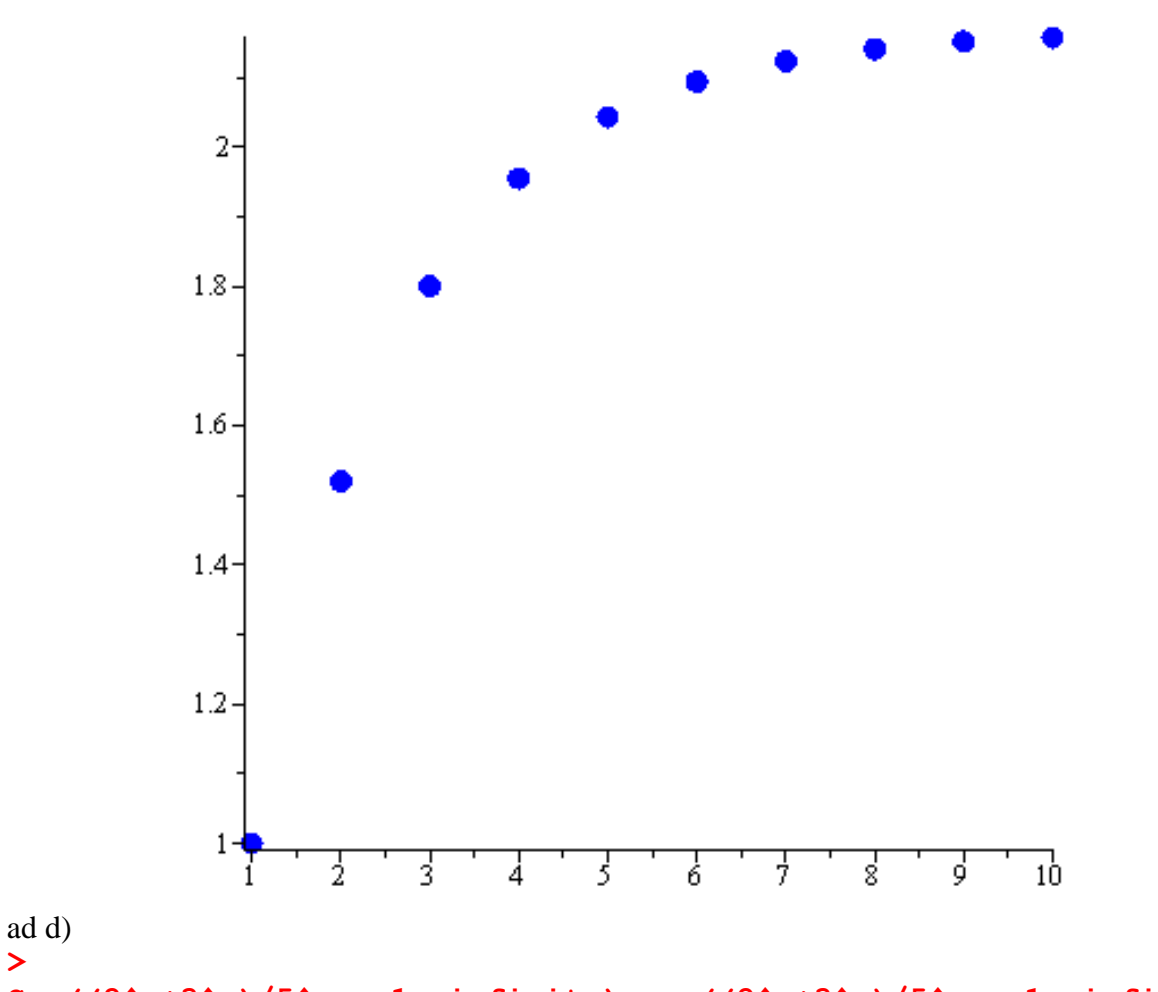

**Sum((2^n+3^n)/5^n,n=1..infinity)=sum((2^n+3^n)/5^n,n=1..infinity) ;**

$$
\sum_{n=1}^{\infty} \frac{2^n + 3^n}{5^n} = \frac{13}{6}
$$

**Př. 2** Aproximujte součet alternující řady  $\sum_{n=1}^{\infty} (-1)^{n-1} \cdot \frac{1}{n!}$  součtem jejích prvních šesti členů.

**> restart: > with(plots):with(ListTools):** > Sum((-1)^(n-1)\*1/n!,n=1..6);<br> $\sum_{n=1}^{6} \frac{(-1)^{n-1}}{n!}$ 

**>** 

Pro lepší představu si prvních 6 členů řady znázorníme graficky. **> S:=[seq((-1)^(n-1)\*1/n!,n=1..6)];**

$$
S := \left[1, -\frac{1}{2}, \frac{1}{6}, -\frac{1}{24}, \frac{1}{120}, -\frac{1}{720}\right]
$$

> data:=[seq([n, (-1)^(n-1)\*1/n!],n=1..6)];<br> $data:=[[1,1],[2,-\frac{1}{2}],[3,\frac{1}{6}],[4,-\frac{1}{24}],[5,\frac{1}{120}],[6,-\frac{1}{720}]$ 

```
> pointplot(data,symbol=solidcircle,color=red,symbolsize=20);
```
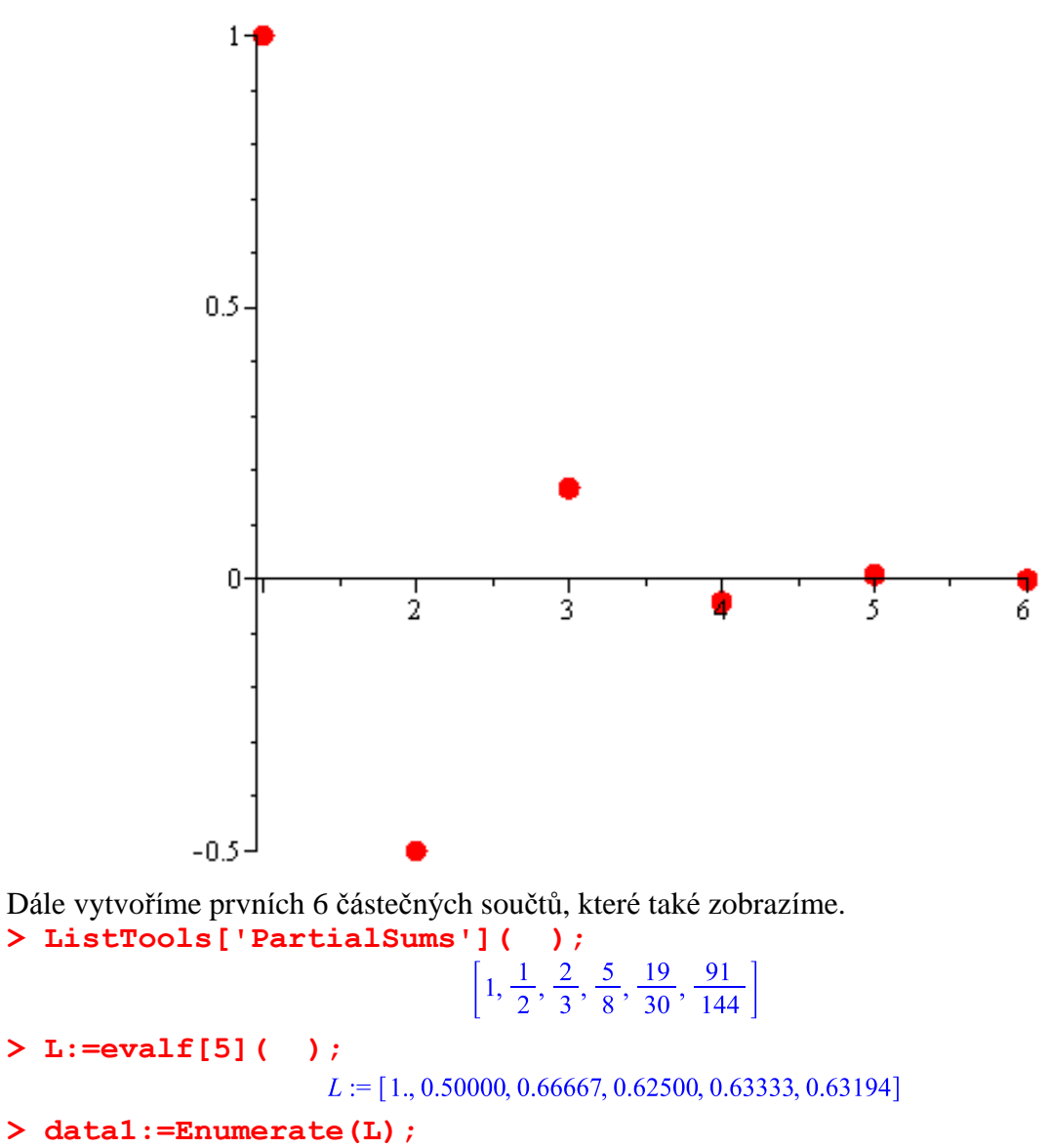

 $data1 := [[1, 1.], [2, 0.50000], [3, 0.66667], [4, 0.62500], [5,$  $[6, 63333], [6, 0.63194]]$ 

**> pointplot(data1,symbol=solidcircle,color=red,symbolsize=20);**

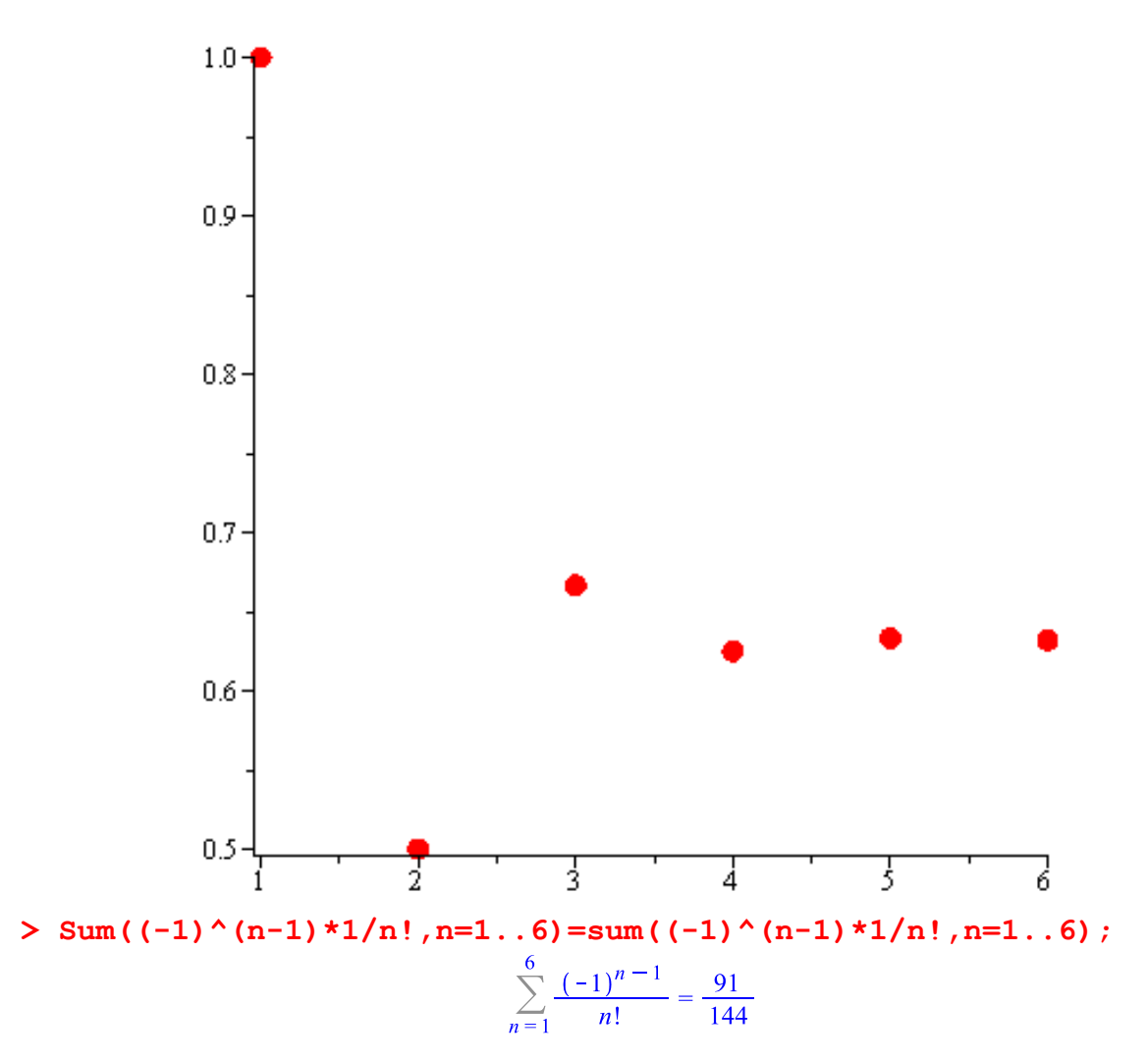

## **Grandiho řada**

**balíček: plots, ListTools > restart; > with(plots):with(ListTools): > Sum((-1)^(n-1),n=1..infinity);**  $\sum_{n=1}^{\infty} (-1)^{n-1}$ **> S:=[seq((-1)^(n-1),n=1..10)];**  $S := [1, -1, 1, -1, 1, -1, 1, -1, 1, -1]$ **> data:=Enumerate(S);** *data* :=  $[[1, 1], [2, -1], [3, 1], [4, -1], [5, 1], [6, -1], [7, 1], [8, -1],$  $[9, 1], [10, -1]]$ 

**> pointplot(data,symbol=solidcircle,color=red,symbolsize=20);**

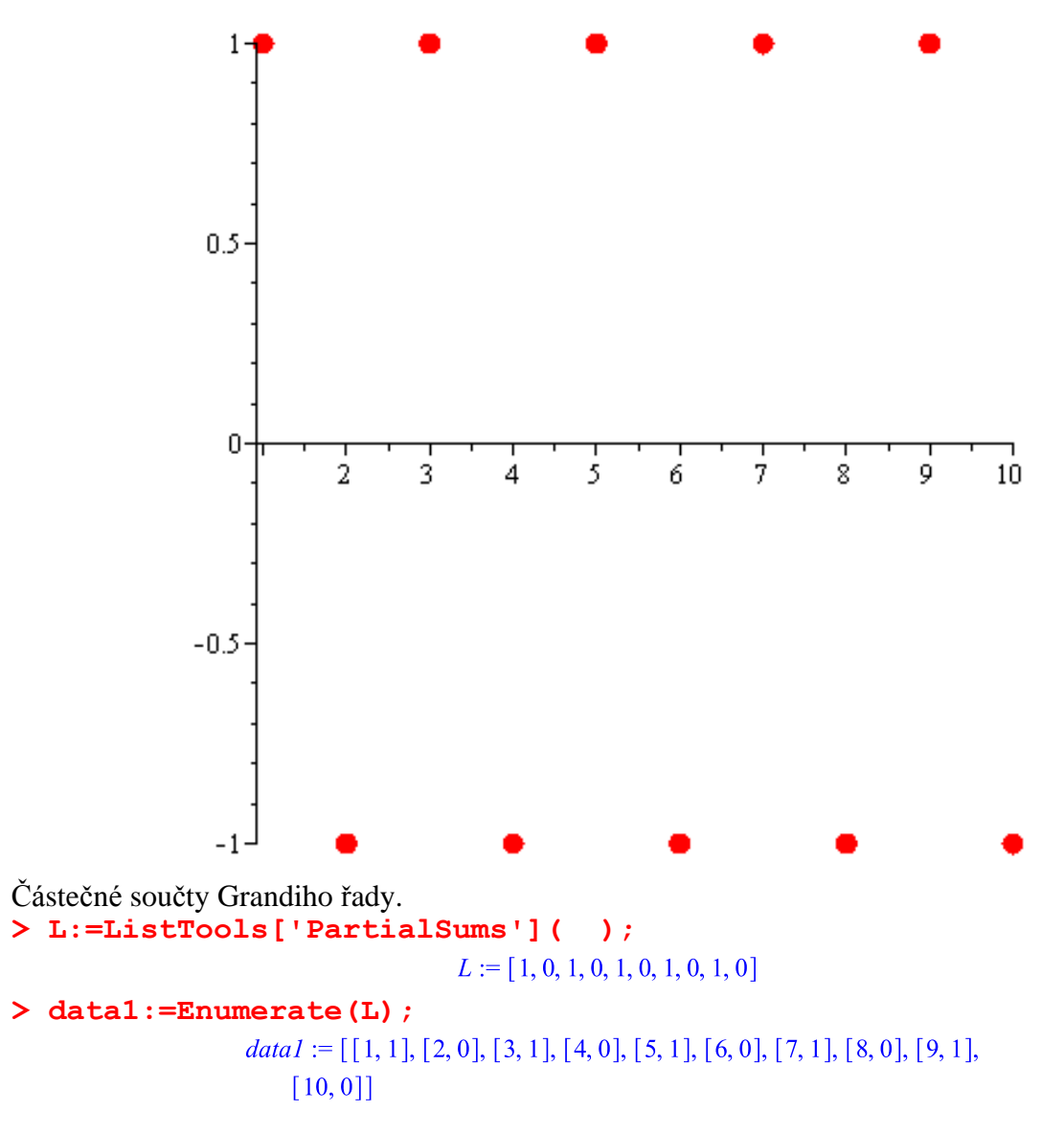

**> pointplot(data1,symbol=solidcircle,color=red,symbolsize=20);**

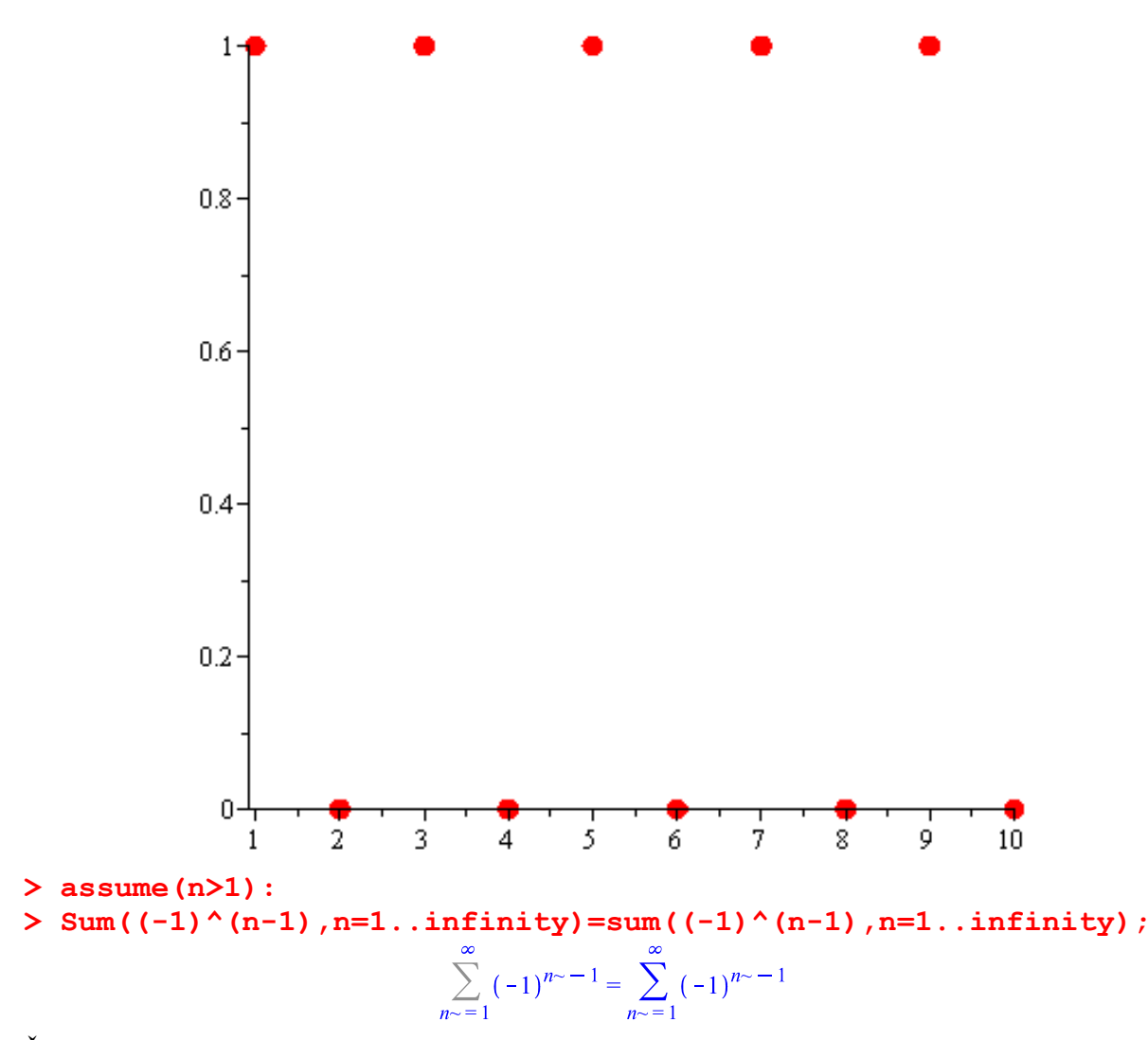

Řada nemá součet = diverguje. **>** 

### **Harmonická řada**

#### **balíček: plots, ListTools**

```
> restart;
> with(plots):with(ListTools):
> Sum(1/n,n=1..infinity);
                                                                  \sum_{n=1}^{\infty} \frac{1}{n}> S:=[seq(1/n,n=1..10)];<br>S := [1, \frac{1}{2}, \frac{1}{3}, \frac{1}{4}, \frac{1}{5}, \frac{1}{6}, \frac{1}{7}, \frac{1}{8}, \frac{1}{9}, \frac{1}{10}]
```
**> data:=Enumerate(S);**

$$
data := \left[ \begin{bmatrix} 1 & 1 \end{bmatrix}, \begin{bmatrix} 2 & \frac{1}{2} \end{bmatrix}, \begin{bmatrix} 3 & \frac{1}{3} \end{bmatrix}, \begin{bmatrix} 4 & \frac{1}{4} \end{bmatrix}, \begin{bmatrix} 5 & \frac{1}{5} \end{bmatrix}, \begin{bmatrix} 6 & \frac{1}{6} \end{bmatrix}, \begin{bmatrix} 7 & \frac{1}{7} \end{bmatrix}, \begin{bmatrix} 8 & \frac{1}{8} \end{bmatrix}, \begin{bmatrix} 9 & \frac{1}{9} \end{bmatrix}, \begin{bmatrix} 10 & \frac{1}{10} \end{bmatrix} \right]
$$

**> pointplot(data,symbol=solidcircle,color=red,symbolsize=20);**

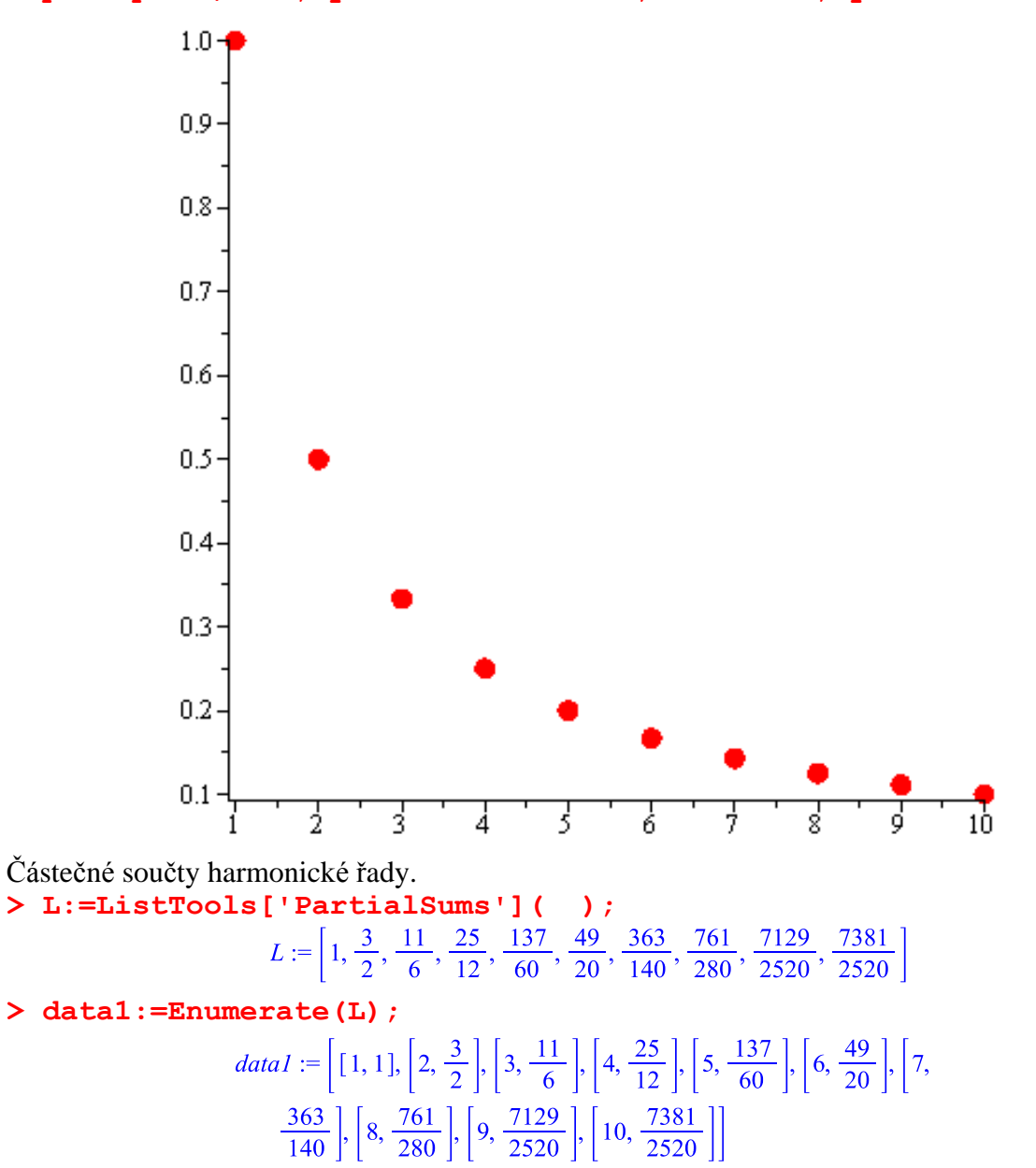

**> pointplot(data1,symbol=solidcircle,color=red,symbolsize=20);**

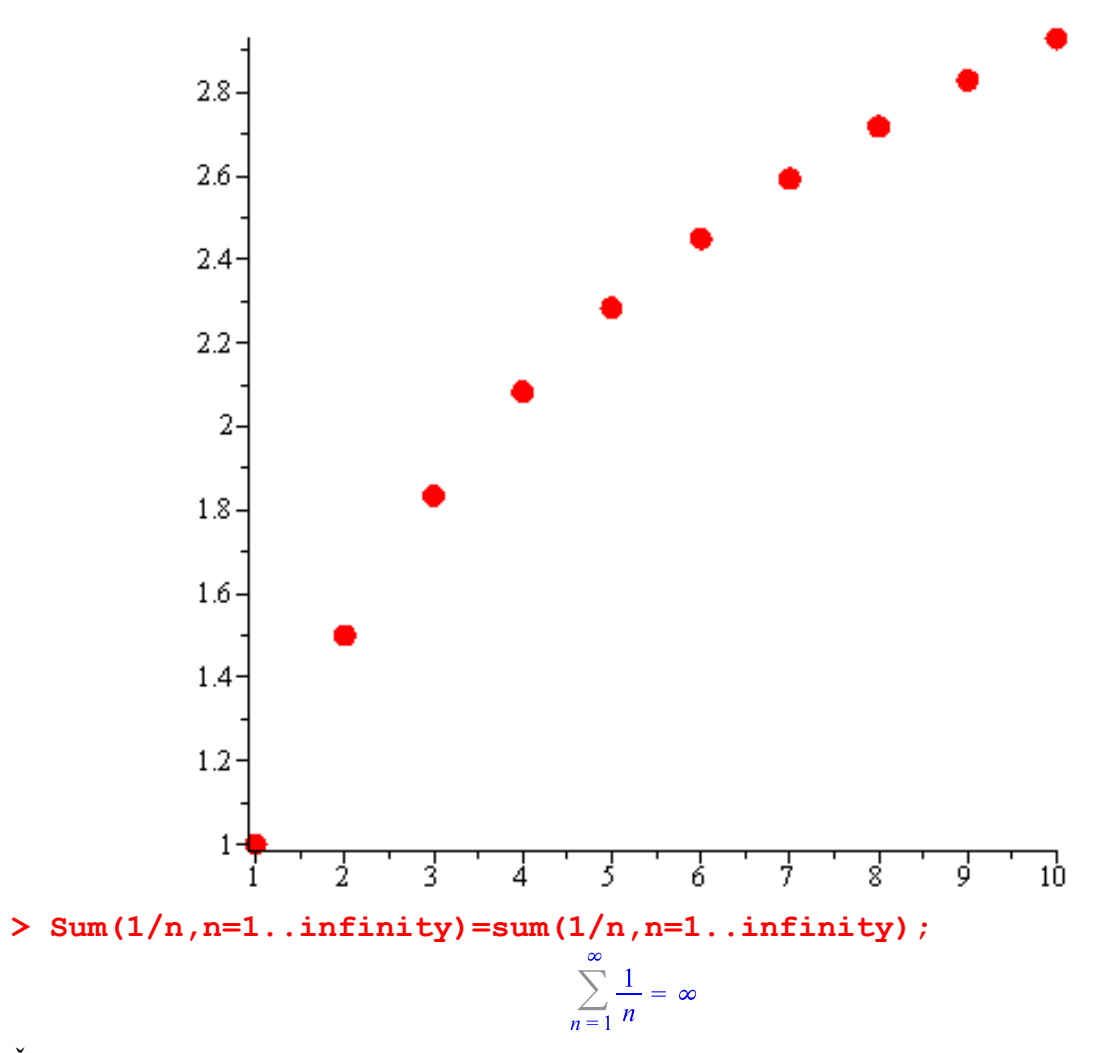

Řada nemá součet = diverguje.